Support my arduino libraries

Donate

VISA \_\_\_\_ BANK

## Liudr's Blog

GO Arduinos and physics

HOME ABOUT BUY DONATE GADGETS LIBRARIES SHIELDS **POSTS** COMMENTS

Happy New Year 2013! →

CIRCUIT BASICS **SOLDERING** UNCATEGORIZED **ARDUINO ANNOUNCEMENTS GADGETS** CODING PHYSICS SENSORS EAGLE

## Ordering PCB from seeedstudio

DECEMBER 22, 2012 6 COMMENTS

← Directional keypad for phi-panel

This is a short tutorial on how to order your PCB from seeedstudio.com

I am not associated with seeedstudio but just a regular customer. They have competitive price and decent quality. They also recently automated design file submission process, although there is still some kinks.

Once you finish designing your PCB with EAGAL CAD, you should use seeedstudio's CAM file to export the design into several files. The CAM exports many files but only the following are useful and should be zipped in a .zip file, per their sales page:

- Top Layer: pcbname.GTL
- Bottom Layer: pcbname.GBL
- Solder Mask Top: pcbname.GTS
- Solder Mask Bottom: pcbname.GBS
- Silk Top: pcbname.GTO
- Silk Bottom: pcbname.GBO
- Drill Drawing: pcbname.TXT

Once you have a .zip file, direct your web browser to seeedstudio.com and you will see their store front:

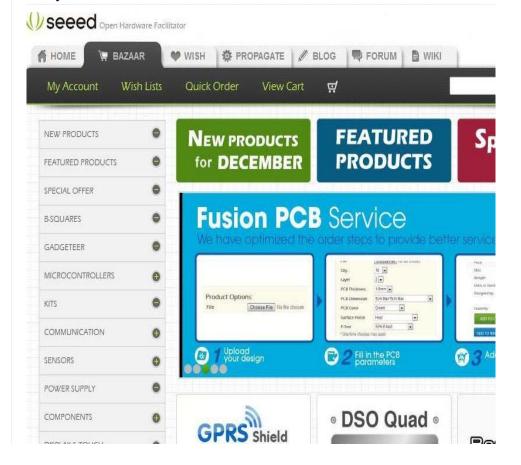

7/2/2013 11:11 AM 1 of 5

Follow

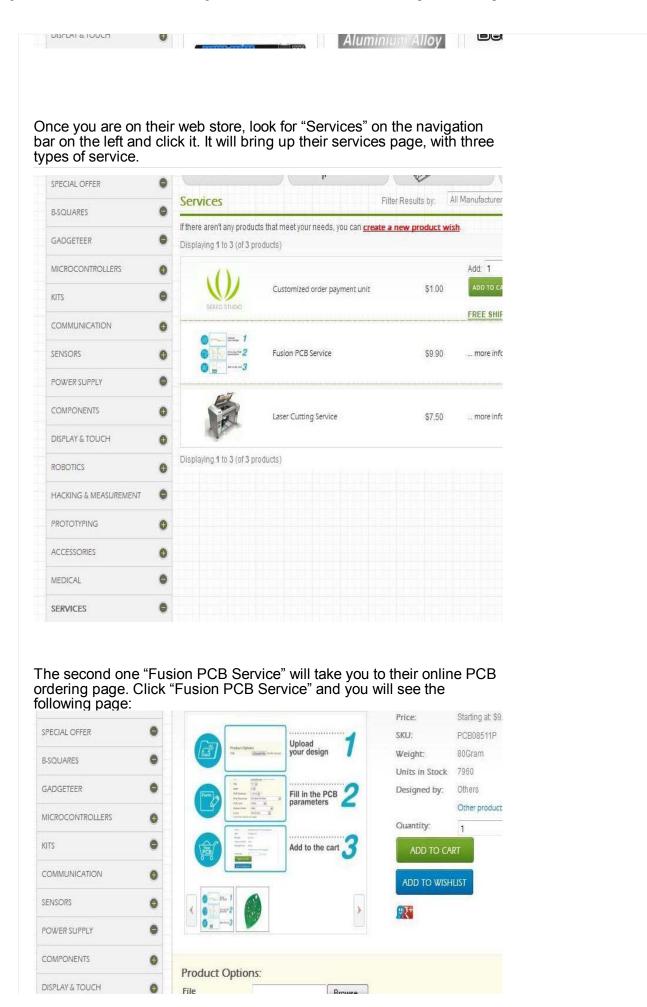

2 of 5 7/2/2013 11:11 AM

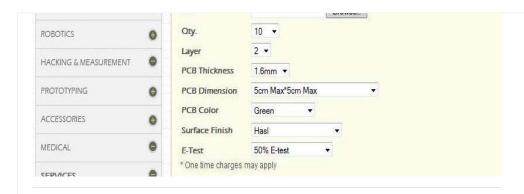

## There are a lot of options on this page. I will list what they are below:

- File: Pick the .zip file that contains your design. I have two zip files, Shield\_V1.0.5.zip, and Power\_supply\_V1.0.2.zip. I will select Power\_supply\_V1.0.2.zip
- Qty: Seeedstudio doesn't make 1 PCB, the least amount is 10 PCBs. Go ahead and pick 10, unless you want 50 or 100
- Layer: You will pick 2 layers. This means you will have circuits both on top and bottom of your circuit boards. I don't see many single layer PCB any more but they were popular decades ago.
- PCB Thickness: Go ahead and pick 1.6mm. Most popular thickness is 1.6mm. If you want some added mechanical strength on your larger boards, you can go with 2.0mm.
- PCB Dimension: This is the maximal size of your PCB. Typical sizes they provide are 5cm\*5cm (about 2\*\*2") for \$10 (10 boards), and 10cm\*10cm (about 4\*\*4") for \$25 (10 boards).
- PCB Color: You can leave this as Green since other colors cost extra \$10-\$20. It's just the look. Your PCB will be painted with color paint.
- Surface Finish: Pick HASL (Hot Air Surface Leveling). It's a technique that plates holes with hot molten solder and the excess is removed by hot air. You can also pick leadless HASL if you want to go green. You may upgrade to ENIG, which is Electroless Nickel Immersion Gold. Holes will be covered by a thin layer of gold to prevent oxidation.
- E-Test: For somewhat sophisticated designs, E-testing is recommended. For something simple such as the power supply board, it's not very necessary.

Say I have two designs, Shield\_V1.0.5.zip, and Power\_supply\_V1.0.2.zip. I will first select Shield\_V1.0.5.zip in the file selector, select everything according to the list explained previously (Qty=10, Layer=2, Thickness=1.6mm, Dimension=10cm\*10cmColor=Green, Finish=Hasl, E-test=100%), then push "Add to Cart".

Then I will push "continue to shop" and be brought back to the PCB ordering page. I will pick Power\_supply\_V1.0.2.zip and select 5cm\*5cm. Similar settings to the other design (Qty=10, Layer=2, Thickness=1.6mm, Dimension=5cm\*5cmColor=Green, Finish=Hasl, E-test=50%) and add to cart. I'm not testing these boards 100% since they are simple.

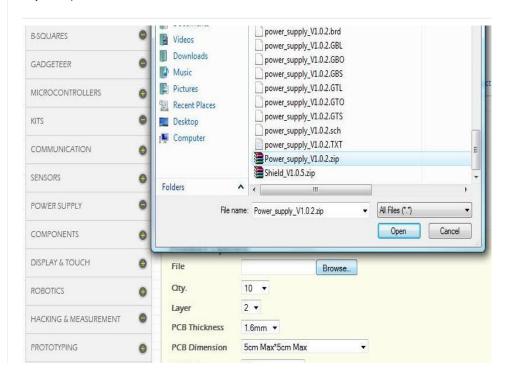

Follow

3 of 5 7/2/2013 11:11 AM

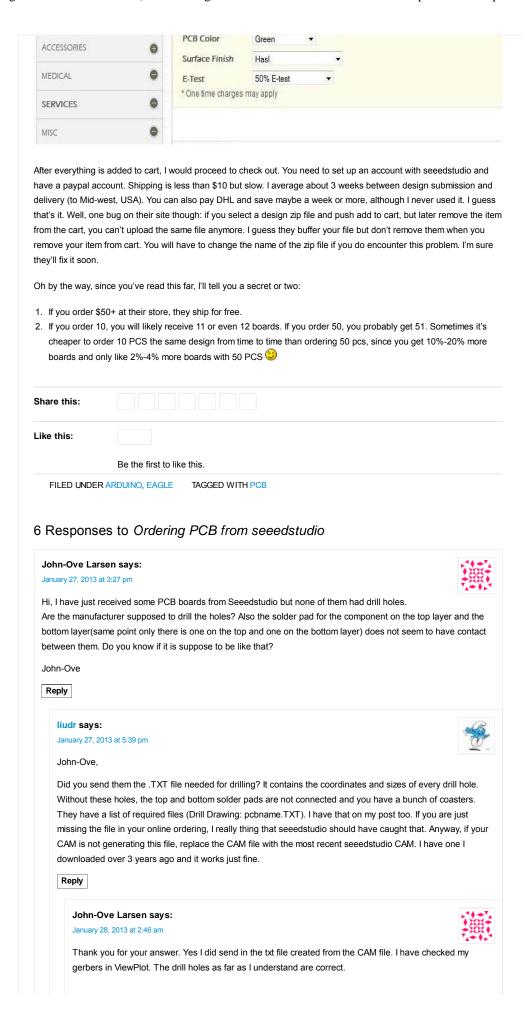

Follow

| I am however quite new to designing PCB and still learning.                                              |
|----------------------------------------------------------------------------------------------------|
| Do I have to change sizes of the components drill holes or are the components in Eagle correct?          |
| I have sent in the files that were suppose to be there.                                                  |
| The only holes that had been drilled was the stand off holes.                                            |
| John-Ove                                                                                                 |
|                                                                                                    |
|                                                                                                    |
| liudr says:                                                                                              |
| January 28, 2013 at 8:12 am                                                                              |
| John-Ove,                                                                                                |
| That's odd. If you open just the .TXT file in viewplot and you can see all the drill holes, then contact |
| seeedstudio. They could have messed it up.                                                               |
|                                                                                                    |
| John-Ove Larsen says:                                                                                    |
| January 28, 2013 at 1:33 pm                                                                              |
| <b>12-15-</b>                                                                                            |
| Yes, I can see all the drill holes in the .txt file.                                                     |
| I will contact Seeedstudio and ask what might have gone wrong.                                           |
| Thank you for your help.                                                                                 |
| John-Ove                                                                                                 |
|                                                                                                    |
| liudr says:                                                                                              |
| January 28, 2013 at 1:34 pm                                                                              |
| <u>2</u> 2+                                                                                              |
| They are decent business so once they realize what went wrong (probably on their side), they can make it |
| right.                                                                                                   |
|                                                                                                    |
|                                                                                                    |
|                                                                                                    |
|                                                                                                    |
| e a Reply                                                                                                |
| e a Reply                                                                                                |
| e a Reply                                                                                                |
| e a Reply                                                                                                |
| e a Reply                                                                                                |
| e a Reply  WordPress.com.                                                                                |

5 of 5